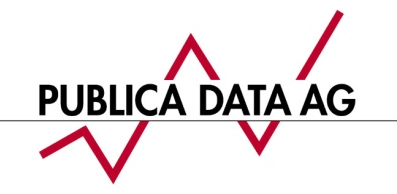

# mediapulse

# **Semesterpublikation 1 / 2014: Kommentar und Empfehlung zu den Radionutzungsdaten**

Gerne kommentieren wir die heutige Semesterpublikation der Radionutzungszahlen wie folgt:

## **Das Mess-System**

Die aktuelle, nach wissenschaftlichen Standards definierte Messmethode bildet die Währung in der Erforschung der Schweizer Radionutzung. Sie schätzt die Realität auf der Basis einer repräsentativen Stichprobe und einer jeweils per Marktkonvention eingesetzten Technologie ein (im Fall der Radioforschung Audiomatching). Sie ist somit die aktuell bestmögliche Annäherung an die Realität.

Die statistische Schwankungsbreite, Vor- und Nachteile einer bestimmten Mess-Technologie sowie Entwicklungen am Markt können zu Unschärfen bei den gemessenen Nutzungswerten führen. Sobald solche Ursachen erkannt werden, kann das Forschungssystem entsprechend optimiert werden. Dies ist ein normaler Prozess in der Forschungsentwicklung.

Eine aktuelle Herausforderung für das Messsystem stellen Simulcasting-Situationen dar.

#### **Simulcasting**

Simulcasting – das zeitgleiche Ausstrahlen des gleichen Inhalts über mehrere Radiosender – gibt es seit der Einführung des heutigen Radionutzungsmesssystems vor 15 Jahren. Es wird vom System anhand von per Konvention festgelegten Zuordnungsregeln gut aufgelöst. Dies bestätigten Untersuchungen der Forschungsspezialisten der Mediapulse in den Jahren 2012 und 2013. Die zu dieser Zeit untersuchten Programmsequenzen mit Simulcasting waren allerdings eher kurz und konnten anhand eindeutiger Programmabschnitte vor und nach dem Simulcasting dem jeweils eingeschalteten Sender korrekt zugewiesen werden.

#### **Neue Erscheinungsformen von Simulcasting**

Die Entwicklung in den letzten Monaten verlangt nun nach einer Verfeinerung des Messsystems, da im Bereich Simulcasting in jüngster Zeit neue Erscheinungsformen zu beobachten sind.

Einerseits werden die Simulcasting-Perioden länger (teilweise bis zu mehreren Stunden) und dies nicht nur in Randzeiten, sondern zunehmend auch während der Hauptnutzungszeit von Radio.

Andererseits können Sequenzen beobachtet werden, während derer von mehreren Stationen zwar die gleiche Musik-Playlist gespielt wird, allerdings mit unterschiedlich langen Moderationsschaltungen dazwischen. Dies führt zu kleinen, immer wieder wechselnden

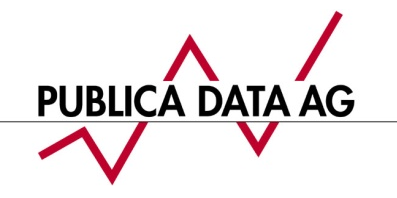

Zeitverschiebungen zwischen den beteiligten Sendern. Sind diese Zeitverschiebungen innerhalb eines 60-Sekundenfensters (zur Erfassung von Radiohören per Internet-Streaming wurde das Erkennungsfenster des Messsystems ja ab dem 1.1.2013 auf 60 Sekunden vergrössert), kommt das System bei der Zuordnung der Hörsequenzen zum richtigen der beteiligten Sender an seine Grenzen: Aufeinanderfolgende kurze Hörsequenzen desselben Hörers könnten verschiedenen Sendern zugewiesen werden, was richtig ist, wenn der Hörer zwischen den Sendern hin- und herschaltet, was aber falsch ist, wenn der Hörer den Sender nicht wechselt, seine Nutzungssequenzen aber – aus oben genannten Gründen – nacheinander verschiedenen am Simulcasting beteiligten Sendern zugewiesen wird. Im zweiten Fall kommt es zu einer leichten Überschätzung der Reichweite der am Simulcasting beteiligten Sender. Diese beiden Fälle zu unterscheiden und korrekt zu verarbeiten ist die Herausforderung für die weitere Entwicklung.

## **Nächste Entwicklungsschritte im Messsystem**

Messsysteme sind reaktiv, sie können auf "Neuheiten" - seien diese technischer Art oder auch bezogen auf das Messobjekt - erst reagieren, wenn das Phänomen auftritt bzw. erkannt wird.

Das Problem der neuen Simulcasting-Formen ist erkannt und wird in der User Commission (UC) und mit den interessierten Kreisen intensiv bearbeitet. Der Fokus von Mediapulse liegt auf der raschen Weiterentwicklung des Messsystems in enger Zusammenarbeit mit der UC. Der Anbieter GfK Switzerland entwickelt auf Grundlage von bereits im System vorhandenen Rohdaten Optimierungen und zusätzliche Plausibilisierungen, welche zu einer Verbesserung der Nutzungszuweisung während gemeinsamer Ausstrahlungen führen sollen. Teil der Lösung wird sein, sämtliche auftretenden Simulcasting-Sequenzen vorab automatisch zu registrieren.

Alle Bestrebungen haben letztlich das Ziel, dem Markt eine realitätsnahe Einschätzung des Radiokonsums zur Verfügung zu stellen und die Daten aus dem Mediapulse Radiopanel als Währungsdaten zu bekräftigen. Die Implementierung in die Messung ist auf Anfang 2015 geplant.

#### **Was kann der Anwender heute schon tun? Empfehlungen für Auswertungen**

Wie erwähnt wird Simulcasting von unterschiedlichsten Stationen und bereits seit Jahren praktiziert. Die oben dargestellten neuen Erscheinungsformen von Simulcasting inklusive der Effekte auf die Reichweiten hingegen konnte Mediapulse bisher nur bei einzelnen Sendern beobachten.

Am Beispiel der vermehrt Simulcasting-Sequenzen im Programm enthaltenden Energy-Sender betrachtet, kommt es zwischen den drei Energy-Sendern zu Nutzungsverschiebungen und zu einer leichten Reichweiten-Überhöhung der einzelnen Sender Energy Basel, Energy Bern und Energy Zürich.

mediapulse

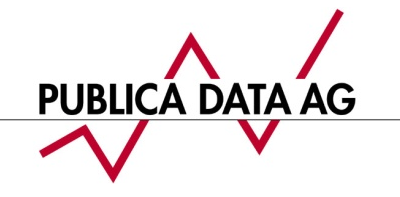

mediapulse

Zahlreiche Auswertungen und Tests haben ergeben, dass die leichte Reichweiten-Überhöhung jeweils vor allem ausserhalb der Konzessionsgebiete der beteiligten Sender auftreten. Die Daten eines Simulcasting-Senders innerhalb seines Konzessionsgebietes sind dagegen kaum von den Schwierigkeiten der verschärften Simulcasting-Problematik betroffen.

Vor diesem Hintergrund empfiehlt Mediapulse,

- bei Auswertungen regionaler Sender innerhalb der jeweiligen **Konzessionsgebiete** die Simulcasting-Sender einzeln auszuweisen.
- Bei Auswertungen auf Ebene **Sprachregion** hingegen empfiehlt Mediapulse, die am Simulcasting beteiligten Sender zu **gruppieren**.

Im GfK Media Reporter wird dies bei der Senderwahl vorgenommen:

- Wählen Sie die zu gruppierenden Sender aus, damit diese im rechten Fenster unter "Ausgewählt" erscheinen.
- Klicken sie nun im rechten Fenster die einzelnen Sender an (mit der Shift-Taste können Sie eine Mehrfach-Auswahl treffen). Sobald sie mehrere Sender gewählt haben, wird oben im Fenster "Ausgewählt" die Funktion "Grp" aktiv.
- Wenn Sie alle Sender, die sie Gruppieren möchten, angewählt haben, klicken Sie auf "Grp". Im folgenden Dialogfenster können Sie der Gruppe einen selbst gewählten Namen geben.

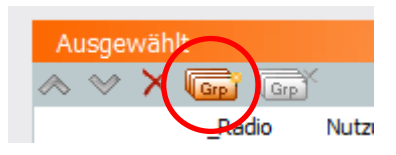

• Die neu gebildete Gruppe erscheint nun als GRUPPE wie ein Einzelsender. Sowohl in der Senderwahl wie später bei den Auswertungsdetails sehen Sie immer, welche Sender in der Gruppe enthalten sind.

Die gruppierten Sender werden netto zusammengerechnet, das heisst dass die Nutzungszeit summiert wird, bei der Reichweite hingegen werden Mehrfachkontakte (Eine Person hört im gewählten Zeitintervall mehr als einen der gruppierten Sender) nur einfach gezählt.